**AutoXlsTable For AutoCAD Кряк Serial Number Full Torrent Скачать бесплатно без регистрации (2022)**

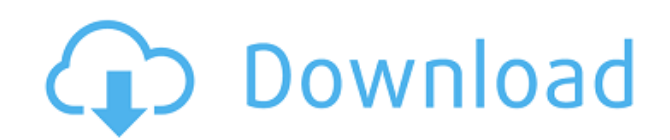

# **AutoXlsTable For AutoCAD Crack + [32|64bit] [Updated]**

 $\Box$  Поддержка следующих листов Excel: XLS в формате .xls XLSX в формате .xlsx  $\Box$  Создание таблицы в AutoCAD/MicroStation/IntelliCAD с помощью Excel Импорт электронной таблицы Excel в AutoCAD/MicroStation/IntelliCAD Обновить таблицу до исходной электронной таблицы Excel То, что вы видите в Excel, это то, что вы получаете в AutoCAD/MicroStation/IntelliCAD. Замена стиля/размера/цвета текста Excel на стиль AutoCAD/MicroStation/IntelliCAD  $\Box$  Расчет (только для AutoCAD/MicroStation) Расчет количества блоков Расчет площади/длины  $\Box$ Платформа САПР Автокад 2000/2002/2004/2005/2006/2007/2008 Микростанция V7/V8 IntelliCAD: GStarICAD 2007 | Импорт электронной таблицы Excel в AutoCAD/MicroStation/IntelliCAD Высокая скорость преобразования данных, до 300% по сравнению со старой версией. Range Import дает пользователям возможность импортировать часть рабочего листа Excel. Пользователи могут указать диапазон ячеек для импорта. Уметь разделять геометрию таблицы на слои «Текст» и «Граница». Все импортированные объекты AutoCAD/MicroStation/IntelliCAD полностью доступны для редактирования и не имеют ограничений технологии OLE. Уметь редактировать таблицу с Excel снова и снова.  $\Box$ Обновление таблицы Обновить таблицу, исходная таблица Excel которой была изменена. Эта функция может обновлять вашу таблицу AutoXlsTable до исходной электронной таблицы Excel. Обновление таблицы, исходная таблица Excel которой даже содержит автоматические ссылки на другую таблицу Excel (файл .xls) Функция обновления поддерживает локальную сеть (LAN) Вы можете обновить таблицу, исходная таблица Excel которой находится на другом компьютере в локальной сети (LAN). Это быстрый метод для совместной работы.  $\Box$ Переопределить стиль/размер/цвет текста Excel с помощью AutoCAD/MicroStation/IntelliCAD. Иметь возможность переключаться между свойствами текста Excel и AutoCAD/MicroStation/IntelliCAD.  $\Box$  Расчет количества блоков Расчет количества блоков в разных слоях или текущем чертеже на основе его атрибутов с возможностью обновления в реальном времени. Расчет площади/длины группы Рассчитать площадь/длину группы в разных слоях или текущем чертеже с возможностью обновления в реальном времени.  $\Box$  Спецификация

# **AutoXlsTable For AutoCAD Crack + [32|64bit]**

Объедините AutoCAD и Excel в единую таблицу и управляйте размером, положением, именем, фоном и т. д. создаваемой таблицы. Это идеальный инструмент для пользователей AutoCAD/MicroStation/IntelliCAD для создания расписаний и спецификаций. Импорт электронной таблицы Excel в AutoCAD/MicroStation/IntelliCAD Полная интеграция с платформой Excel/Access/PowerBuilder/DB2/AQA AutoCAD/MicroStation/IntelliCAD Поддерживается несколько форматов Excel, включая XLS, XLSX и CSV. Создать таблицу в AutoCAD/MicroStation/IntelliCAD с помощью Excel Пользователи могут создавать таблицы в AutoCAD/MicroStation/IntelliCAD в формате Excel. Вы можете редактировать импортированную таблицу и обновлять ее до исходной электронной таблицы Excel. В случае импорта нескольких столбцов пользователи могут экспортировать файл XLS и установить тип данных. Высокая скорость преобразования данных, до 300% по сравнению со старой версией. Range Import дает пользователям возможность импортировать часть рабочего листа Excel. Пользователи могут

указать диапазон ячеек для импорта. Уметь разделять геометрию таблицы на слои «Текст» и «Граница». Все импортированные объекты AutoCAD/MicroStation/IntelliCAD полностью доступны для редактирования и не имеют ограничений технологии OLE. Уметь редактировать таблицу с Excel снова и снова. <sub>П</sub>Обновление таблицы Обновить таблицу, исходная таблица Excel которой была изменена. Эта функция может обновлять вашу таблицу AutoXlsTable до исходной электронной таблицы Excel. Обновление таблицы, исходная таблица Excel которой даже содержит автоматические ссылки на другую таблицу Excel (файл .xls) Функция обновления поддерживает локальную сеть (LAN) Вы можете обновить таблицу, исходная таблица Excel которой находится на другом компьютере в локальной сети (LAN). Это быстрый метод для совместной работы.  $\Box$  Переопределить стиль/размер/цвет текста Excel с помощью AutoCAD/MicroStation/IntelliCAD. Иметь возможность переключаться между свойствами текста Excel и AutoCAD/MicroStation/IntelliCAD.  $\Box$  Расчет количества блоков Расчет количества блоков в разных слоях или текущем чертеже на основе его атрибутов с возможностью обновления в реальном времени. Расчет площади/длины группы Рассчитать площадь/длину группы в разных слоях или текущем чертеже с возможностью обновления в реальном времени.  $\Box$  Платформа САПР Автокад 2000/2002/2004/2005/2006/2007/ 1eaed4ebc0

### **AutoXlsTable For AutoCAD Crack**

Выберите «AutoXlsTable для AutoCAD», и AutoXlsTable для AutoCAD появится на вашем рабочем столе. Он включает AutoXlsTable для AutoCAD.exe и простой учебный документ. Чтобы AutoCAD начал использовать AutoXlsTable, необходимо установить AutoXlsTable. После установки AutoXlsTable для AutoCAD включает в себя ∏ Мастер таблиц ∏ Свойства таблицы ∏ Открытие и закрытие диалогового окна  $\Box$  Создание новой таблицы  $\Box$  Импорт и экспорт электронной таблицы Excel AutoXlsTable для AutoCAD взаимодействует с компакт-диском или гибким диском.  $\Box$  Мастер таблиц Когда запускается «AutoXlsTable для AutoCAD», он запрашивает «AutoXlsTable для AutoCAD.exe» в качестве компакт-диска.  $\Box$  Импорт и экспорт электронной таблицы Excel Выберите компакт-диск, «AutoXlsTable для AutoCAD» найдет AutoXlsTable.exe на компакт-диске. Когда «AutoXlsTable для AutoCAD» установлен в качестве компакт-диска, пользователи могут импортировать и экспортировать файл AutoXlsTable.exe из AutoXlsTable для AutoCAD в AutoXlsTable для AutoCAD.exe на компакт-диске. Это позволяет пользователям запускать AutoXlsTable для AutoCAD в файлах AutoXlsTable для AutoCAD.exe. Другой способ использовать настройки. Выберите «Импорт электронной таблицы Excel в AutoCAD» и «Экспорт электронной таблицы Excel в AutoCAD», чтобы использовать «AutoXlsTable для AutoCAD». 1. Импорт электронной таблицы Excel в AutoCAD Выберите «Импорт электронной таблицы Excel в AutoCAD», когда «AutoXlsTable для AutoCAD» попросит вас выбрать компактдиск, на который вы установили AutoXlsTable для AutoCAD. 2. Экспорт электронной таблицы Excel в AutoCAD Выберите «Экспорт электронной таблицы Excel в AutoCAD», когда «AutoXlsTable для AutoCAD» попросит вас выбрать компакт-диск, на который вы установили AutoXlsTable для AutoCAD. 3. Выберите таблицу для создания Выберите «Создать новую таблицу» в меню «Файл». Первым шагом создания таблицы является определение категории таблицы. Категория стола определяет назначение и характеристики стола. • Текстовая таблица: Таблица, показывающая блок, область и

#### **What's New In?**

AutoXlsTable для AutoCAD создает таблицу в AutoCAD или импортирует данные из Excel в AutoCAD. Он имеет удобный интерфейс и не требует знания AutoLISP. AutoXlsTable для AutoCAD является частью серии XlsTable и доступен для AutoCAD 2000/2002/2004/2005/2006/2007/2008/2010 или MicroStation. Документ должен состоять из одной страницы текста. Выходной файл должен быть в формате .xls. Текст должен быть на английском языке. Бесплатный тестовый период составляет 30 дней. Бесплатная версия ограничивает количество допустимых полей таблицы, которые можно использовать. Вы можете преобразовать бесплатную версию в платную с помощью бесплатного обновления. Пользователь должен владеть программным обеспечением. Вы можете обновить бесплатную версию до платной из бесплатной версии. Чтобы увеличить количество допустимых полей таблицы, оплатите платную версию. Купить AutoXlsTable для AutoCAD \* Купите сейчас и присоединитесь к сообществу пользователей Autodesk Скачать: Руководства по установке Обзор Создать расписание/спецификацию/черновик из Excel Использование табличных данных для черчения/операций/изменений модели AutoXlsTable в AutoCAD/MicroStation \*\* Таблица

производительности \*\* Импорт в AutoCAD/MicroStation \*\* Импорт в AutoCAD/IntelliCAD Автоматизируйте черчение CAПP \*\* AutoXlsTable для AutoCAD в AutoCAD/MicroStation и AutoCAD/IntelliCAD<sup>\*\*</sup> Импорт электронной таблицы Excel в AutoCAD/MicroStation/IntelliCAD Обновить таблицу до исходной электронной таблицы Excel To, что вы видите в Excel, это то, что вы получаете в AutoCAD/MicroStation/IntelliCAD. Импорт диапазона дает пользователям возможность импортировать часть рабочего листа Excel. Уметь разделять геометрию таблицы на текстовый и пограничный слои. Все импортированные объекты

AutoCAD/MicroStation/IntelliCAD полностью доступны для редактирования и не имеют ограничений технологии OLE. Уметь редактировать таблицу с Excel снова и снова. Обновить таблицу Обновить таблицу, исходная таблица Excel которой была изменена. Эта функция может обновлять вашу таблицу AutoXlsTable до исходной электронной таблицы Excel. Обновление таблицы, исходная таблица Excel которой даже содержит автоматические ссылки на другую таблицу Excel (файл .xls) Функция обновления поддерживает локальную сеть (LAN) Вы можете обновить таблицу, оригинальная таблица Excel которой находится на другом компьютере

# **System Requirements For AutoXlsTable For AutoCAD:**

Поддерживаемые устройства отображения: ПК (Windows 10, 8, 7, Vista) Минимальная рекомендуемая спецификация: - ЦП: Intel i3, i5, i7 - Оперативная память: 2 ГБ (рекомендуется 4 ГБ) - Видеокарта DirectX 11 с 1 ГБ видеопамяти - Windows 7 или выше Поддерживаемые языки: английский Дополнительные примечания: Обратите внимание, что некоторые функции игры, такие как сенсорное управление в игре и поддержка мобильного контроллера, могут быть доступны не на всех устройствах. Так как эта игра